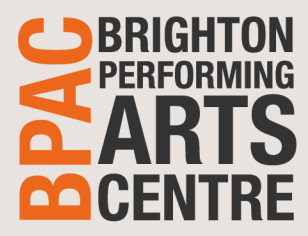

## How to Guide Concert Hal Setup – Lectern & Screen

This lectern setup is intended to be Stage Right (the side closest to the main entrance to the auditorium). All wall plates and controls are located on this western wall of the room

Please note this system is intended for potential upgrades in 2022 and this guide may be superseded.

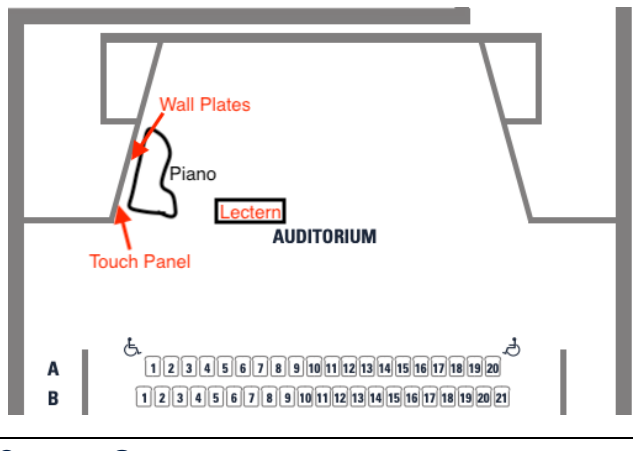

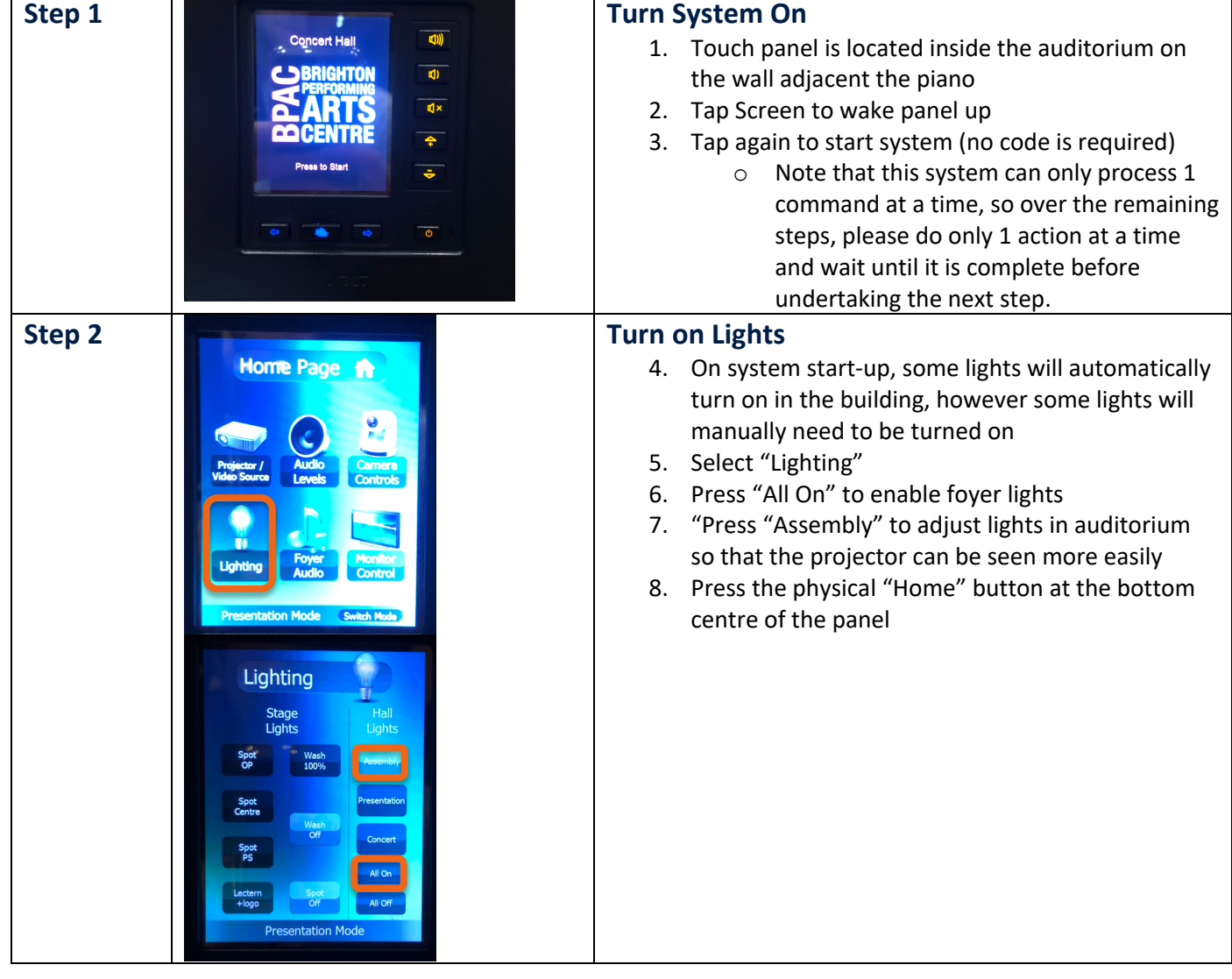

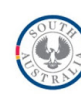

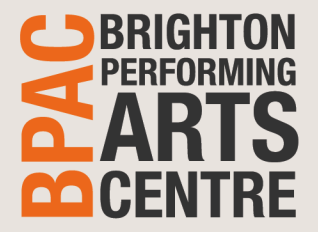

## How to Guide Concert Hal Setup – Lectern & Screen

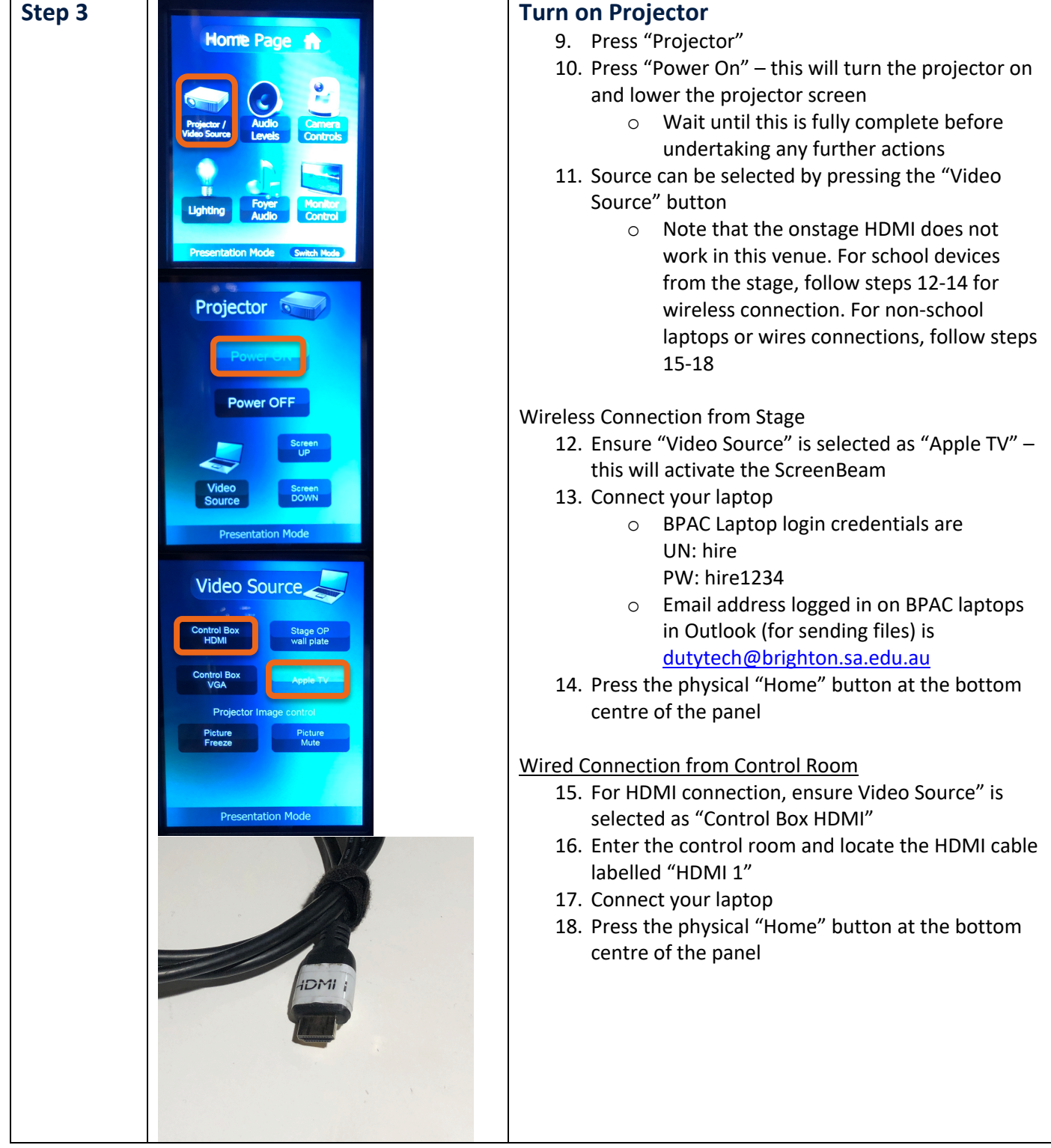

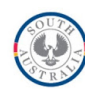

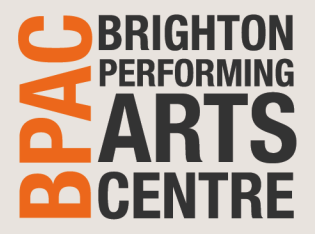

## How to Guide Concert Hal Setup – Lectern & Screen

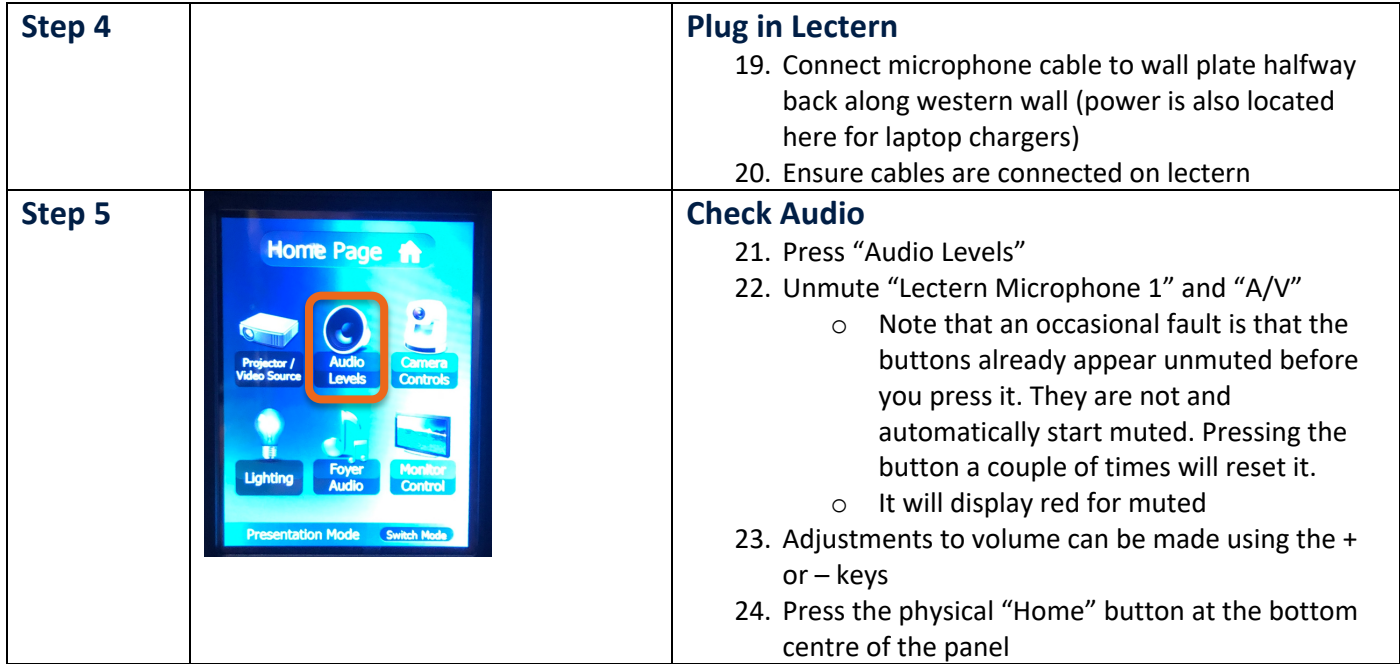

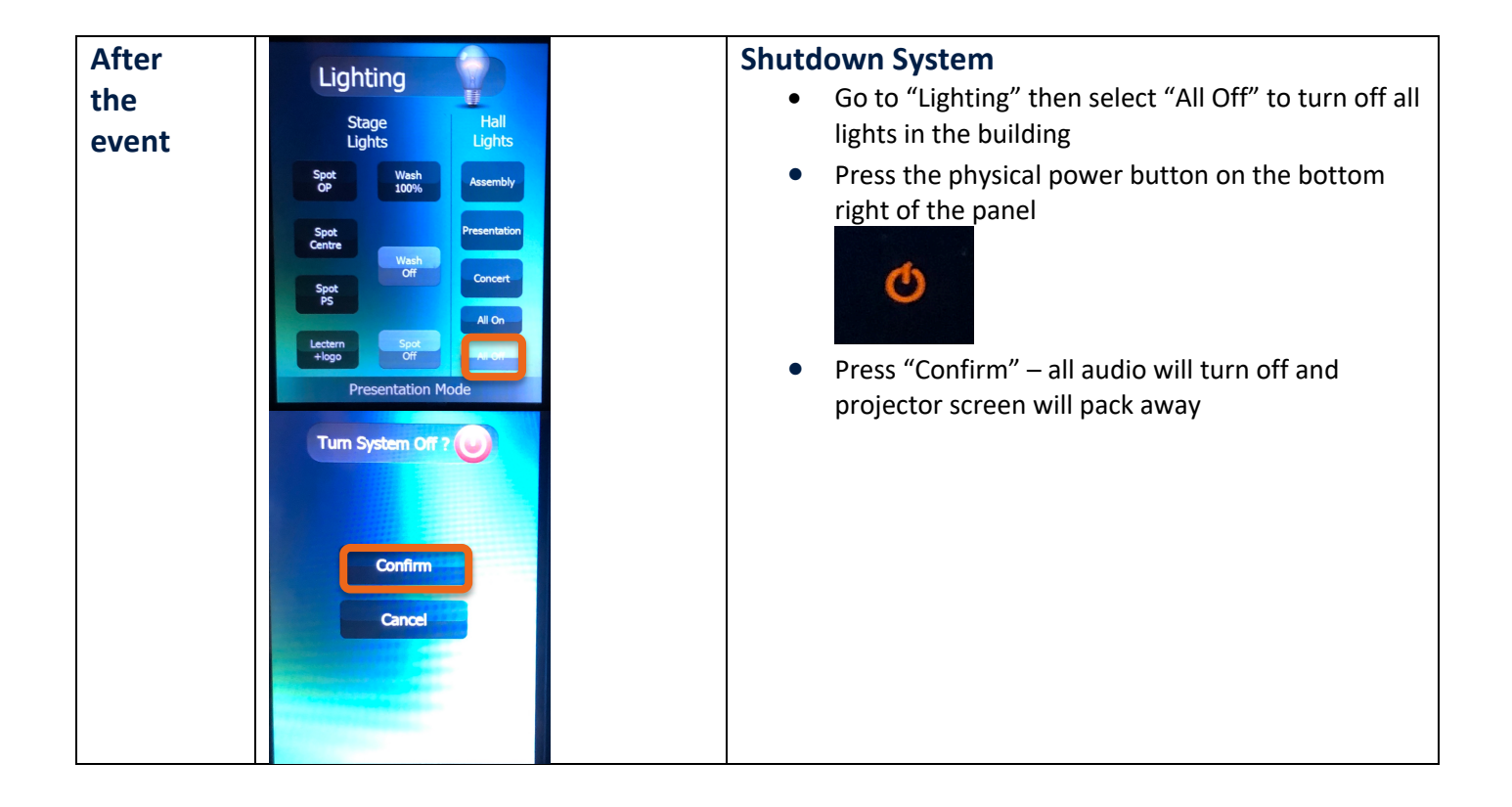